, tushu007.com

## <<AutoCAD 2004

 $<<$ AutoCAD 2004

- 13 ISBN 9787121010149
- 10 ISBN 7121010143

出版时间:2005-5

页数:353

PDF

更多资源请访问:http://www.tushu007.com

, tushu007.com <<AutoCAD 2004 AutoCAD<br>13 AutoCAD 2004 1 11 AutoCAD 2004 12 13 AutoCAD 2004  $RutoCAD$ ?  $4$ 

 $\sim$ , tushu007.com

### <<AutoCAD 2004

1 AutoCAD 1.1 AutoCAD 2004 1.2 1.3 1.4 AutoCAD 1.5 1.6 1.7 1.7.1 UNITS1.7.2 LIMITS1.8 1.8.1  $NEW$  QNEW1.8.2 OPEN1.8.3 1.8.4  $CLOSE1.85$   $AutoCAD1.9$   $1.10$   $2$   $2.1$ LINE 1 2.2 CIRCLE c 2.3 DONUT2.4 ARC a)2.5 ELLIPSE2.6 RECTANG rec)2.7 POLYGON2.8 2.8.1 DDPTYPE2.8.2 POINT2.8.3  $\text{DIVIDE284} \quad \text{MEASURE29} \quad \text{29.1} \quad \text{SKEYCH29.2}$ REVCLOUD2.9.3 WIPEOUT2.10 2.10.1 BHATCH2.10.2 TOOLPALETTES2.11 2.11.1  $SNAP$   $211.2$   $GRID$   $211.3$ ORTHO
2.11.4 2.11.5 2.11.6 RAY2.11.7  $XLINE2.12$  3 31 31.1 令COLOR(透明命令)3.1.2 设置线型命令LINETYPE(透明命令)3.1.3 设置线宽命令LWEIGHT3.2 32.1 32.2 LAYER 3.2.3 LAYERPMODE3.2.4 LAYERP3.3 14 341 " "PROPERTIES342 MATCHPROP ma 35 AutoCAD 35.1 AutoCAD 35.2 AutoCAD 令STANDARDS3.5.3 图层转换器命令 LAYTRANS3.6 加密保护3.6.1 口令加密3.6.2 附加数字签  $37$   $38$   $4$   $41$   $41$  $ERASE$  e 4.1.2 00PS4.1.3 U4.1.4 REDO4.2 " "A2.1 " Select objects 4.2.2 4.2.3 4.2.3 QSELECT4.2.4 GROUP4.2.5  $43$  4.31 COPY cocp  $432$ MIRROR mi $433$  OFFSET o $434$  ARRAY ar $435$ MOVE m 4.3.6 ROTATE ro 4.3.7 SCALE sc 4.3.8 ALIGN al 4.3.9 STRETCH s 4.3.10 LENGTHEN len 4.3.11 TRIM tr 4.3.12 EXTEND ex 4.3.13 BREAK br $4.3.14$  CHAMFER cha $4.3.15$  FILLET (别名f)4.3.16 修改填充命令HATCHEDIT4.3.17 填充命令FILL4.3.18 分解命令EXPLODE4.4 夹  $4.4.1$   $4.4.2$   $4.5$   $4.5.1$  $ZOOM$  z  $4.5.2$  PAN p  $4.5.3$ DSVIEWER av  $454$  REDRAWALL ra  $455$ REGEN re 45.6 and REGENALL rea 45.7 cm and  $R$ EGENALL reading  $4.5.7$ VIEWRES4.5.8 DRAWORDER4.6 5  $STYLE$  5.2 5.2.1 DTEXT TEXT 5.2.2  $5.23$  DDEDIT  $5.24$  " " $5.3$  $5.31$  MTEXT5.3.2  $5.4$   $5.4$   $5.4$ SCALETEXT5.4.2 JUSTIFYTEXT5.4.3  $S$ PACETRANS  $5.44$   $5.45$   $SPELL$   $5.46$  $FIND55$  5.5.1 5.5.2  $56 \t\t 61 \t\t 61.1 \t\t 61.2$  $61.3$   $62$   $621$   $621$   $821$   $821$   $821$   $821$   $821$   $821$   $821$   $821$   $821$   $821$   $821$   $821$   $821$   $821$   $821$   $821$   $821$   $821$   $821$   $821$   $821$   $821$   $821$   $821$   $821$   $821$   $821$   $821$   $821$   $821$   $821$   $821$   $821$ "  $623$  "  $623$  "  $624$  "

#### . tushu007.com

### <<AutoCAD 2004

 $6.25$  "  $6.26$  " "  $6.27$  " "  $6.28$  "  $6.3$   $6.31$   $6.32$ DIMLINEAR6.3.3 DIMALIGNED6.3.4  $DIMBASELINE6.3.5$  DIMCONTINUE6.3.6 DIMORDINATE6.3.7 DIMANGULAR6.3.8 DIMRADIUS6.3.9 DIMDIAMETER6.3.10 QLEADER6.3.11  $\begin{tabular}{lll} DIMCENTER6312 & & TOLERANCE64 & & QDIM65 \\ 651 & & DIMEDIT652 & & DIMTEDIT653 \\ \end{tabular}$ 6.5.1 DIMEDIT6.5.2 DIMTEDIT6.5.3  $DIMOVERRIDE6.5.4$   $DIMSTYLE6.5.5$  " PROPERTIES 6.5.6 6.6 7 7.1 7.1.1 7.1.2 BLOCK b 7.1.3 WBLOCK w 7.1.4 "  $\frac{7.1.5}{7.1.6}$   $\frac{7.1.6}{7.2}$   $\frac{7.2.1}{7.2.1}$ ATTDEF7.2.2 7.2.3 ATTDISP7.2.4 " " EATTEDIT7.2.5 ATTSYNC*7.*2.6 " " BATTMAN7.2.7  $EATTEXT7.3$   $7.31$   $7.32$  $XATTACH7.3.3$  "  $XREF7.3.4$  XREF7.3.4 XCLIP7.3.6 7.4 AutoCAD 7.5 8 81 81.1 DIST di 8.1.2 AREA 8.1.3 MASSPROP8.1.4  $LIST8.1.5$   $ID8.1.6$   $TIME8.1.7$   $STATUS8.1.8$ 8.2 bWGPROPS8.3 Windows AutoCAD 8.4 OPTIONS8.5 PURGE pu 8.6 RENAME8.7 8.7.1 AUDIT8.7.2 RECOVER8.8 9 9.1 9.1 UCS User Coordinate System 9.1.1 UCS 9.1.2 9.2 9.2.1  $9.22$   $9.23$   $9.23$ 9.3.1 3DARRAY 3a 9.3.2 MIRROR3D9.3.3 ROTATE3D9.3.4 UNION uni 9.3.5 SUBTRACT su 9.3.6 INTERSECT in 9.3.7 SOLIDEDIT9.3.8 CHAMFER(别名cha)9.3.9 立体棱边圆角命令FILLET(别名f)9.3.10 剖切平面命令 SLICE(别名sl  $9.311$  SECTION  $\sec 9.4$   $9.41$   $9.42$  UCS PLAN9.4.3  $VIEW9.4.4$  3DORBIT9.4.5  $9.5$   $9.51$   $9.52$   $9.53$  $9.5.4$   $9.6$   $9.61$  $SOLVIEW962$  SOLVIEW 963 SOLVIEW  $SOLDRAW9.6.4$   $SOLPROF9.7$   $10$ 10.1 10.2 PAGESETUP10.2.1 10.2.2 10.2.3 10.3 10.3.1 10.3.2 STYLESMANAGER10.3.3 10.34 10.35 10.4 10.5 11 11.1 11.1.1 MLSTYLE11.1.2 MLINE ml 11.1.3 MLEDIT11.2 11.2.1 PLINE( pl 11.2.2 PEDIT11.3 11.3.1 SPLINE spl 11.3.2 SPLINEDIT11.4 12 AutoCAD 12.1 12.2 AutoCAD  $123$  12.4  $124$  12.4.1  $1242$  $12.4.3$   $12.4.4$   $12.4.5$   $12.4.6$  $12.4.7$   $12.5$   $12.6$   $12.7$  "  $13$ 131 / 131.1 / DXF 131.2 / ACIS 131.3 / 3DS 131.4 / Windows 13.2 13.3 13.3

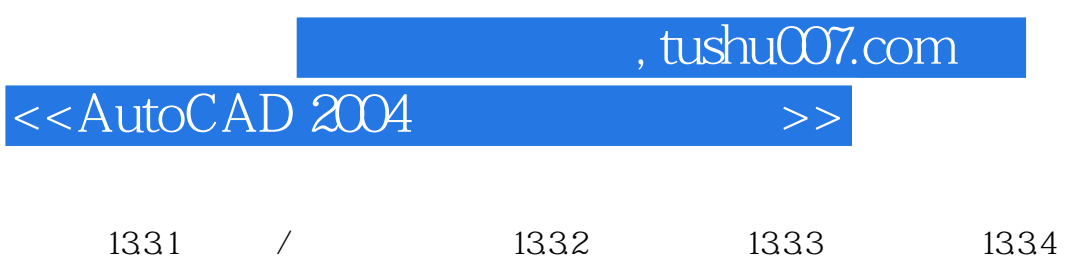

 $,$  tushu007.com

# <<AutoCAD 2004

4 AutoCAD

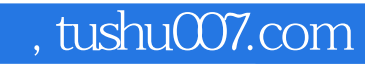

# <<AutoCAD 2004

本站所提供下载的PDF图书仅提供预览和简介,请支持正版图书。

更多资源请访问:http://www.tushu007.com